## SAP ABAP table ROIUCA\_SSPH {Sliding Scale Percent Header - Maintenance Structure}

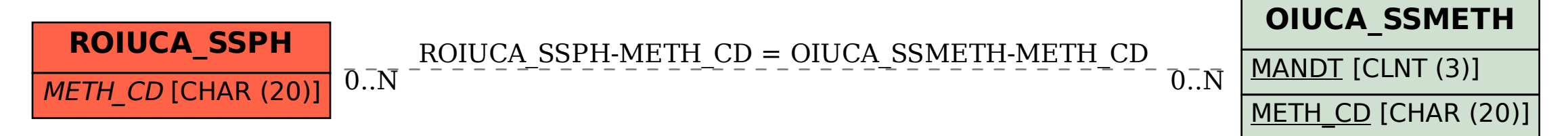